## *Formularz A – karta informacyjna dla:*

• *wniosków o wydanie decyzji,* 

- *wniosków o udzielenie wskazań lokalizacyjnych,*
- *wniosków o ustalenie programu dostosowawczego.*

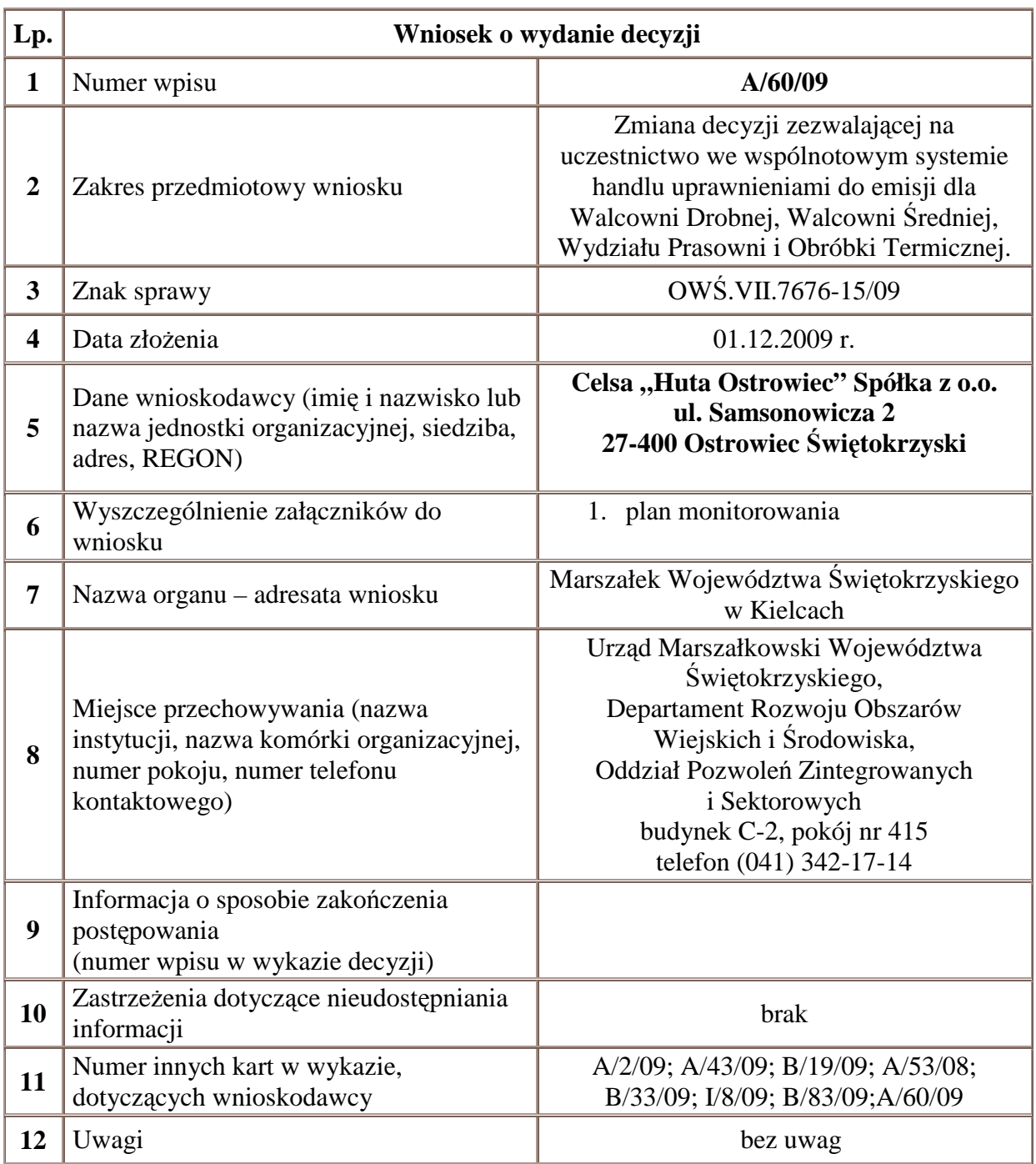